, tushu007.com

## $<<$  PC/PPC  $>>$

<< PC/PPC >>

- 13 ISBN 9787512101791
- 10 ISBN 7512101791

出版时间:2010-8

页数:254

PDF

更多资源请访问:http://www.tushu007.com

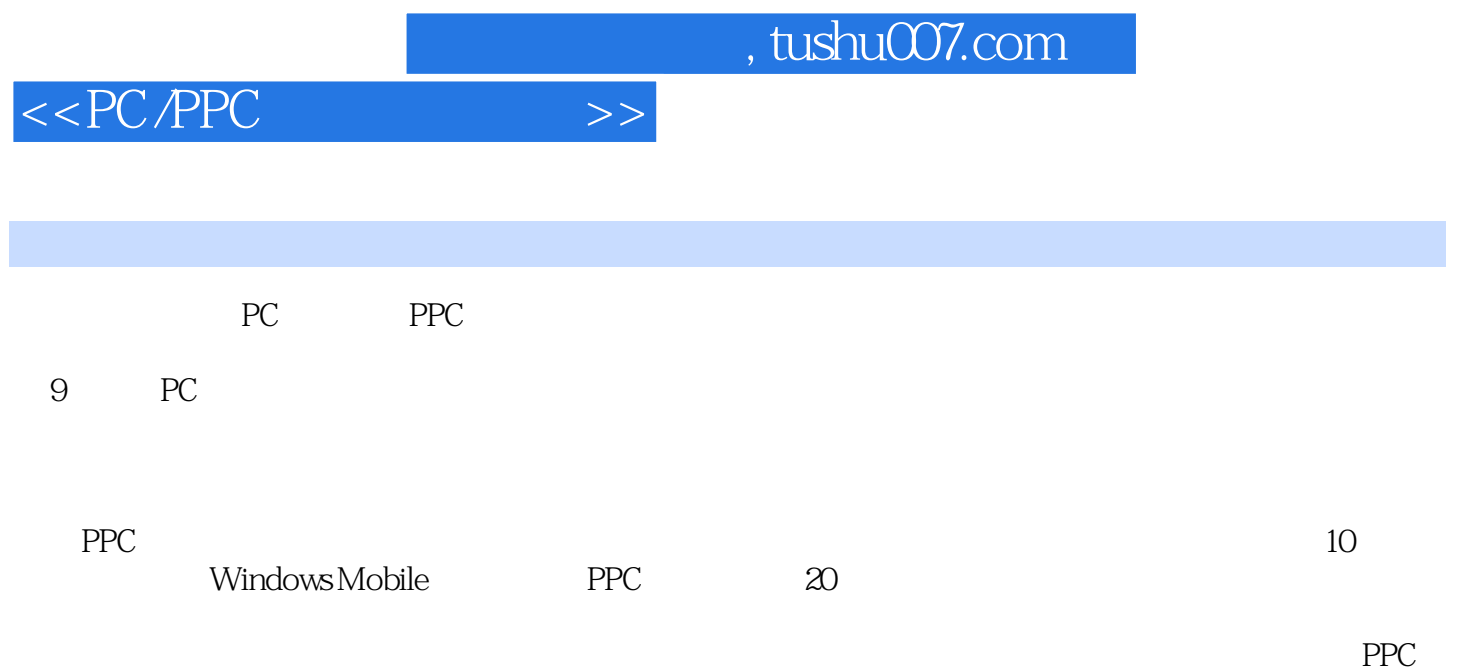

, tushu007.com

## <<PC/PPC

 $1 \quad 1.1360 \quad 1.1.1360 \quad 1.1.1360 \quad 1.1.2 \quad 1.1.3$ 1.1.4 1.1.5 F 1.1.6 1.1.7 1.1.8 1.2 1.2.1 计算机的保护伞——杀毒软件 1.2.2 快速查杀病毒 1.2.3 软件设置 1.2.4 工具软件 1.2.5 软件升 1.3 windowa 7.91 1.3.1 1.3.2 1.3.3 1.4 2009  $\frac{1.41}{1.42}$  1.4.3 2 2.1 PartitioaMagic8.0—— 2.1.1 2.1.2 2.1.3 2.1.4 2.2 UltraISO 2.2.1 UltraISO 2.2.2 UltraISO 2.3 Nero Burning Rom9.0 2.3.1 2.3.2 Nero 2.4 Ghost 11.5 —— 2.4.1 2.4.2 Ghost 2.4.3 3 3.1  $-$ WinRAR 3.1.1 3.1.2 3.1.3 3.1.4 3.2 ——Recover My Files4.0 3.2.1 3.2.2 3.3<br>3.3.1 3.32 4 —EasyRecovery Professional 331 332 4 41 Adobe Reader9.0 41.1 4.1.2 4.1.3 4.1.4 4.1.5 4.2 eREAD8.0 4.2.1 4.2.2 5 5 5.1 RealOne Player V2.0 5.1.1 5.1.2 5.1.3 RealOne Player 5.1.4 RealOne Player 5.2 WindowsMediaPlayer9 5.2.1 5.2.2 5.2.3 Windows Media Player 5.3 5.6 5.3.1 5.3.2 5.3.3 5.6 5.3.4 5.6  $54$   $541$   $542$   $543$   $6$  $61$  --ACDSeePro3.0 6.1.1 6.1.2 6.1.3  $61.4$   $62$   $--$ HyperSnap-DX 6.2.1  $62.2$ 6.2.3 6.2.4 6.3 – Camtasia Studio6.0 6.3.1 6.3.2 6.3.3 6.3.3 7 7.1 Ann ——Windows Live Messenger 7.1.1 windOWS Live MessenRer 2009 7.1.2  $7.1.3$  7.1.4  $7.2$ OICQ2010 7.2.1 7.2.2 7.2.3 7.2.4 8 8.1 FTP - CuteFTP Pro 8.1.1 8.1.2 8.1.3 FTP 8.1.4 8.1.5 CuteFTP Pro 8.1.1 8.1.6 8.1.2 8.2.2 8.1.5 CuteFTP 8.1.6 8.2 5 8.2.1 8.2.2  $8.23$   $8.24$   $8.25$   $9$   $9.1$   $9.1$  $9.12$   $9.1.3$   $9.2$   $(Google Maps)$   $9.2.1$   $9.2.2$ 9.2.3 3 9.3 (Google Earth) 9.3.1 9.3.2 9.3.3 9.34 9.35 9.36  $\frac{9.36}{10}$  PPC 10.1.1 CAB 10.1.2 EXE 10.1.3 10.2 PPC 10.2.1 -Microsoft ActiveSync 10.2.2 - -Reseo File Explorer 10.2.3 ——cleanRAM 10.2.491 10.3 PPC 10.3.1 --- UCWEB 7 10.3.2 GPRS 流量监视器——Spb GPRS Monitor. 10.3 3谷歌移动应用——Google Mobile App……

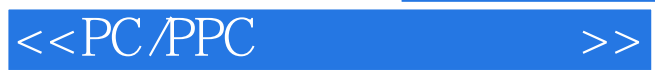

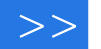

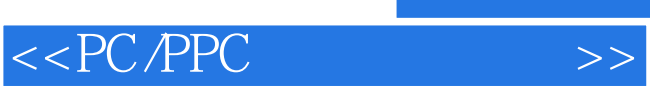

 $\mathcal{U}$ , and  $\mathcal{U}$ , and  $\mathcal{U}$  is the set of  $\mathcal{U}$ 

 $R$ 

PC/PPC

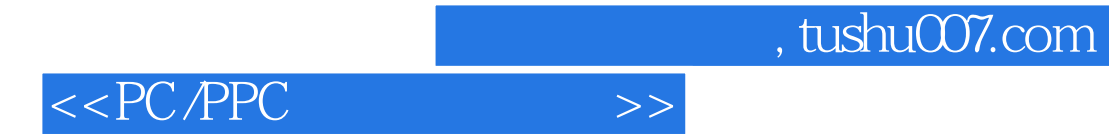

本站所提供下载的PDF图书仅提供预览和简介,请支持正版图书。

更多资源请访问:http://www.tushu007.com